The copy filmed here has been reproduced thanks to tha ganaroalty of:

Université de Sherbrooke and Die Bernstein van die Sherbrooke université de Sherbrooke université de Sherbrooke

The images appearing here are the best quality possible considering the condition and legibility of the original copy and in keeping with the filming contract specifications.

Original copies in printed paper covers are filmad beginning with the front cover and ending on the last page with a printed or lliustrated impression, or the back cover when appropriate. All other original copies are filmed beginning on the first page with a printed or illustratad impression, and ending on the iast page with a printed or illustrated impression.

The last recorded frame on each microfiche shall contain the symbol  $\rightarrow$  (meaning "CON-TINUED"), or the symbol  $\nabla$  (meaning "END"), whichever applies.

Maps, plates, charts, etc., may be filmed at different reduction ratios. Those too large to be entirely included in one exposure ara filmad beginning in the upper left hand corner, left to right and top to bottom, as many frames as required. The following diagrams illustrate the method:

L'exemplaire filmé fut reproduit grâce à la générosité de:

Les images suivantes ont été reproduites avec le plus grand soin, compte tenu de la condition et de la netteté de l'exemplaire filmé, et en conformité avec les conditions du contrat de filmaga.

Les exemplaires originaux dont la couverture en papier est imprimée sont filmés en commençant par le premier plat et en terminant soit par la dernière page qui comporte une empreinte d'Impression ou d'Iliustration, solt par le second plat, salon le cas. Tous les autres exemplaires originaux sont filmés an commençant par la première page qui comporte une empreinte d'impression ou d'illustration et en terminant par la dernière page qui comporte une telie amprainta.

Un des symboles suivants apparaîtra sur la dernière image de chaque microfiche, selon le cas: le symbole  $\rightarrow$  signifie "A SUIVRE", le symbole  $\nabla$  signifie "FIN".

Les cartes, planches, tableaux, etc., peuvent être filmés à des taux de réduction différents. Lorsque le document est trop grand pour être reproduit en un seui cliché, il est filmé à partir de l'angle supérieur gauche, de gauche è droito. et de haut en bas, en prenant le nombre d'images nécessaire. Les diagrammes suivants illustrant la méthode.

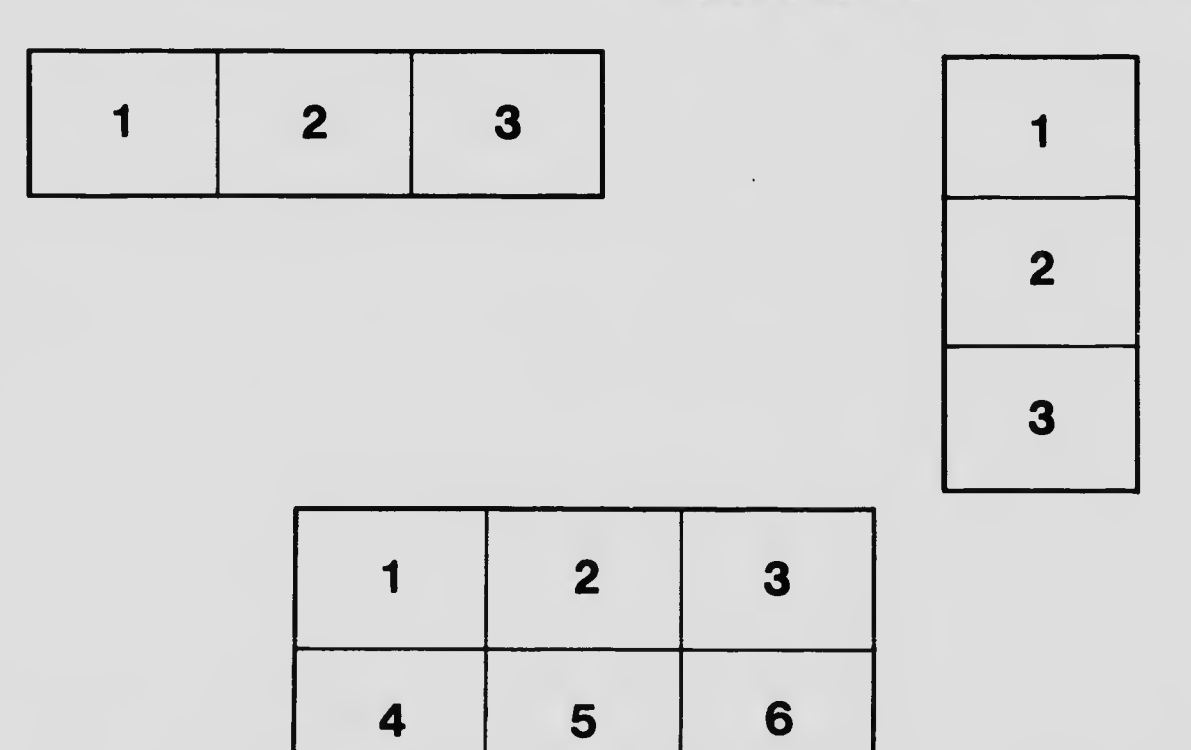